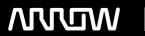

# **Enterprise Computing Solutions - Education Services**

# TRAINING OFFERING

Vous pouvez nous joindre ici

Email: training.ecs.fr@arrow.com Phone: 01 49 97 50 00

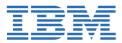

# IBM Planning Analytics: Design and Develop Models in Planning Analytics Workspace (V2.0.x)

CODE: DURÉE: PRIX H.T.:

P8362G 40 Hours (5 Jours) €3,740.00

# **Description**

This course is designed to teach modelers how to build a complete model in IBM Planning Analytics using Planning Analytics Workspace. Through a series of lectures and hands-on exercises, students will learn how to set up dimensions and cubes, manually enter data into these structures, and define the data that users can see. Students will also learn how to transfer data into the IBM Planning Analytics model, including the use of TurboIntegrator scripts to perform data transfer. In addition, the course outlines how to customize drill paths, convert currencies, and model for different fiscal requirements.

# **Objectifs**

- Overview of IBM Planning Analytics
- · Create dimensions
- · Load and maintain data
- · Add business rules
- Optimize rule performance
- Transfer data into your model
- Customize drill paths
- Use rules for advanced modeling
- Convert currencies
- Model for different fiscal requirements

#### **Audience**

Data Modelers

## **Prérequis**

- Knowledge of your business requirements
- IBM Planning Analytics: Analyze Data and Create Reports (V2.0.x)

#### **Programme**

Overview of IBM Planning Analytics

- Modeling in IBM Planning Analytics: overview
- IBM Planning Analytics: data tier
- In-memory data storage
- · Calculating versus caching data
- Important files in TM1

#### Create dimensions

- What is a dimension?
- What are weights?
- Time dimensions
- Member attributes

Hierarchies

#### Load and maintain data

- What is TurboIntegrator?
- · Defining data sources and process parameters in Turbolntegrator
- Validate and run processes
- TurboIntegrator chores

#### Add business rules

- · What are rules?
- How do you create a rule?
- Review rule processing
- Use a rule to override aggregation
- Use a function in a rule

#### Optimize rule performance

- Understanding consolidations and sparsity
- Optimize your rules using SKIPCHECK
- Using feeder statements
- Inter-cube feeders
- Feeding string rules
- · Trace cell values and feeders

#### Transfer data into your model

- · Link cubes with different dimensions
- Review TurboIntegrator
- · Dealing with data
- Use IBM Planning Analytics as a data source
- Tips for scripting in TurboIntegrator

#### Customize drill paths

- · View related data
- · Create a drill path

## Use rules for advanced modeling

- Describe a virtual cube
- Utilize a lookup cube
- Use relative spreading and a spread profiles cube
- · Use attributes in rules

## Convert currencies

- Converting currency: overview
- Review control cubes

#### Model for different fiscal requirements

- · Understanding time
- Discrete time dimensions
- · Continuous time dimensions
- Develop a continuous time model

#### Dates de session

Sur demande. Merci de nous contacter

# Informations Complémentaires

Cette formation est également disponible sous forme de formation sur site. Veuillez nous contacter pour en savoir plus.